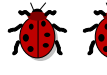

意

春

恋

薇

斎

薇

意

薇

意

意

森

蘅

薇

森

## Kreuz gestalten aus Schnipseln

So geht's:

1. Wähle dir zwei Farben aus!

蒼 2. Entweder du nimmst bereits farbiges Papier **15 oder du bemalst dir weiße Blätter mit Malkastenfarben. The Du kannst dir unterschiedliche Farbtöne mischen, hellere** und dunklere, aber der Grundton sollte derselbe bleiben, **zie** und aunklere, und aunklere Rottöne.

Dasselbe machst du dann mit deiner 2. Farbe.

3. Reiße dir nun kleine Schnipsel und klebe die Schnipsel der einen Farbe in der Kreuz, die der anderen Farbe um<br>der kreuz herum.<br>das Kreuz herum.<br>das Kreuz herum.<br>das Kreuz herum. das Kreuz herum.

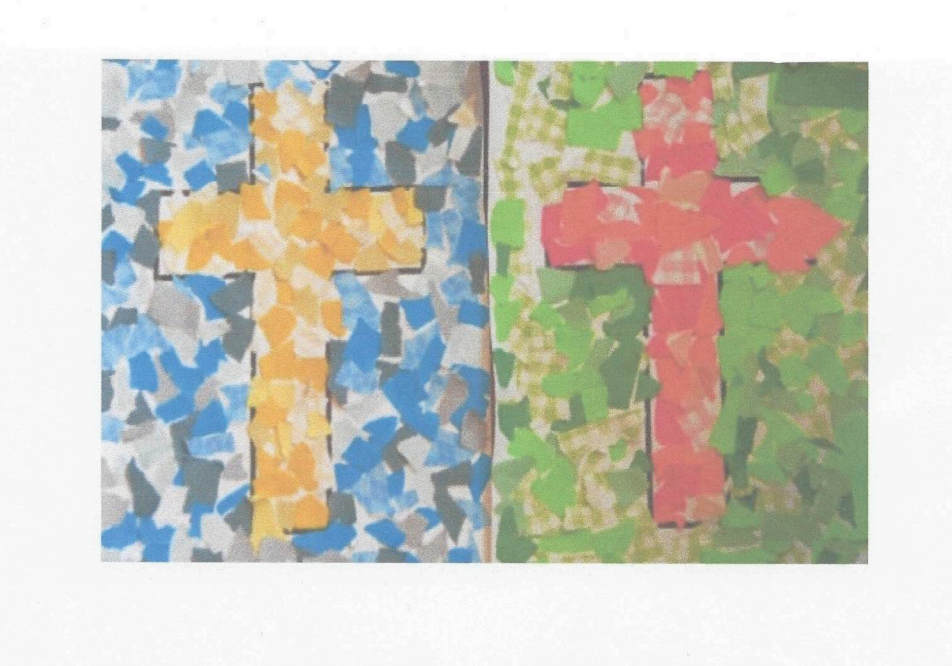